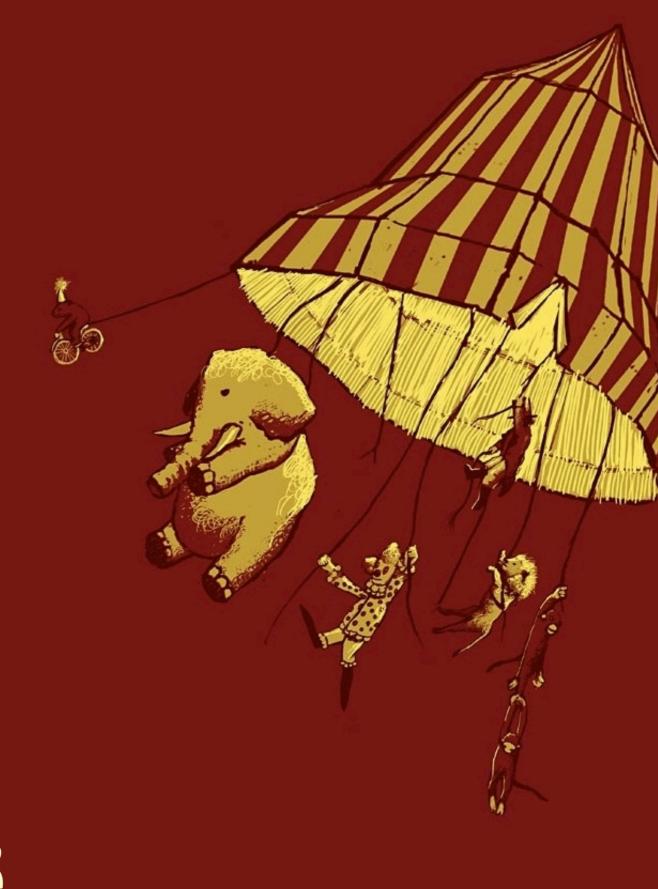

#### intentionally left blank

getting django to play with old friends

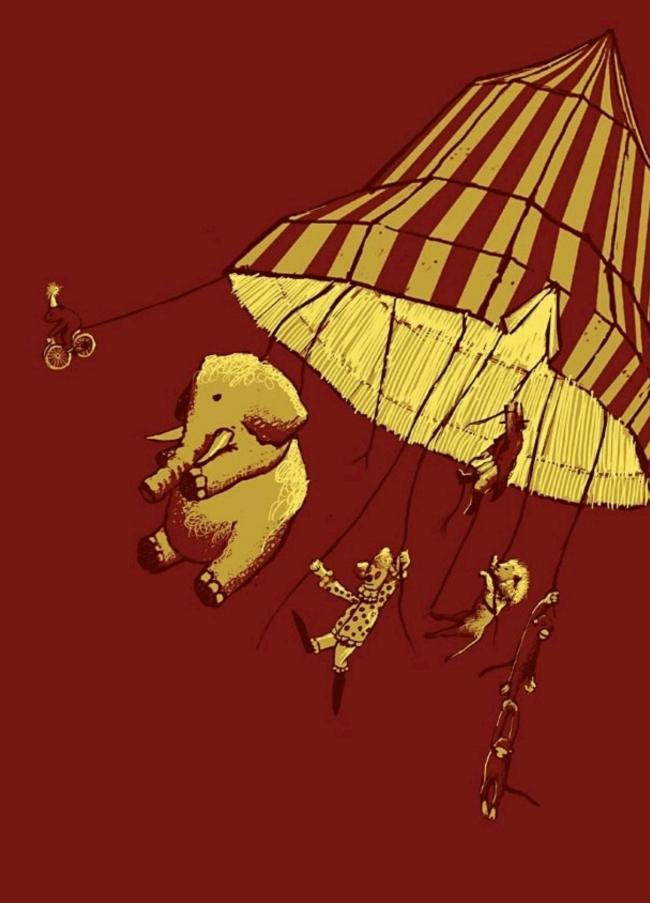

getting django to play with old friends

or foes

River Bar, 2013

Red Hat | @ roguelynn | roguelynn.com

freeipa.org

freeipa.org
IPA!= India Pale Ale

freeipa.org IPA == Identity, Policy, Audit

freeipa.org IPA == Identity, Policy, <del>Audit</del> Alpha

## Playbill

EL15: Kerberos

Setting up Custom User

External Authentication

External Permissions

## rogue.ly/kerberos

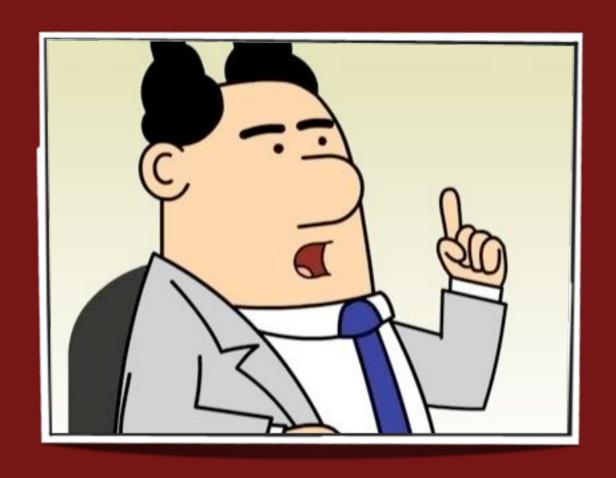

## Problem: Make an internal web app.

# Question: Can I use Postgres for auth?

#### Crap.

## I have to use single sign-on.

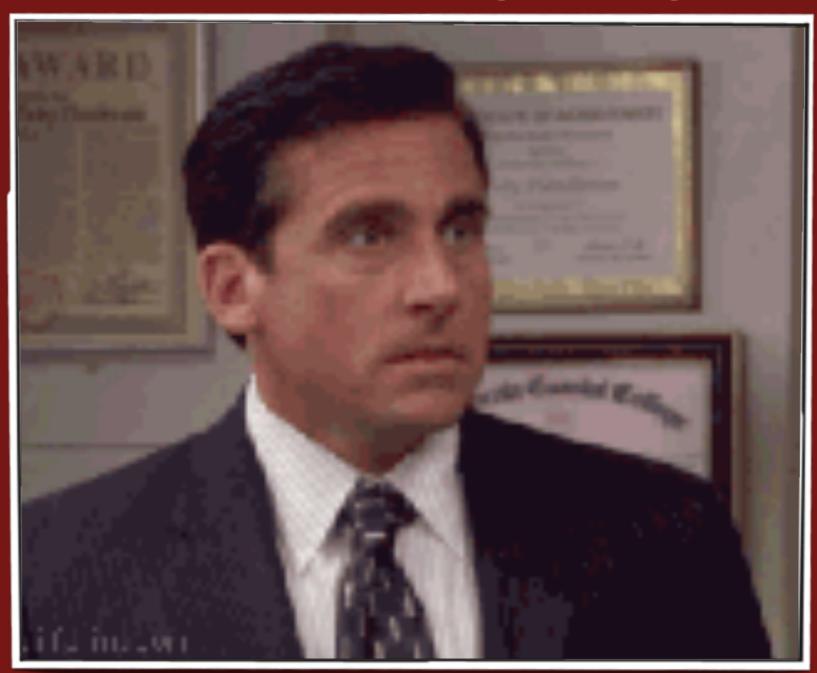

#### ELI-5: Kerberos

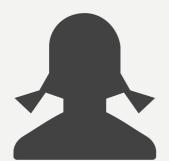

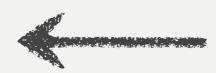

5-year-old you

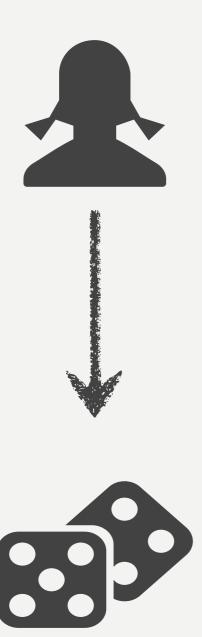

#### who wants to play games

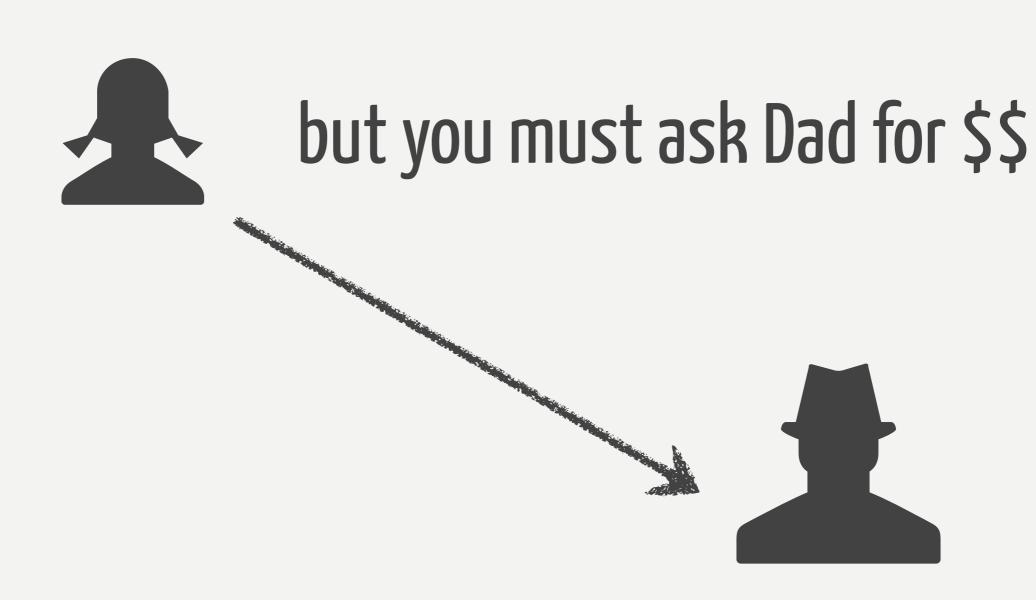

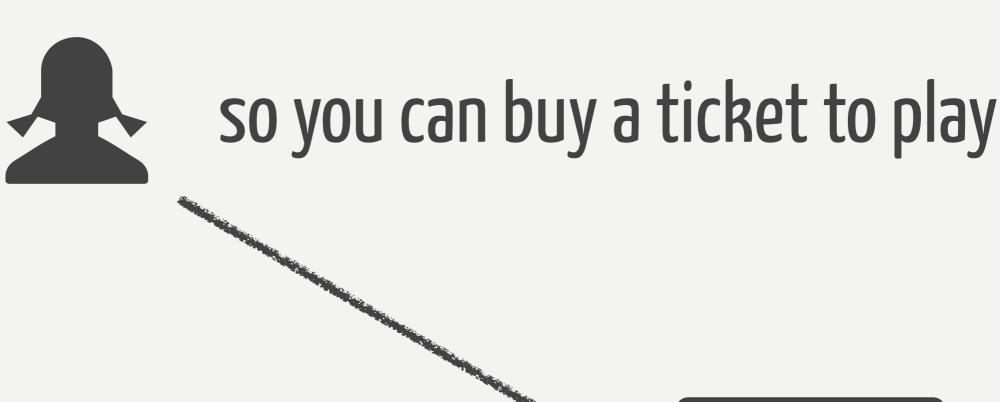

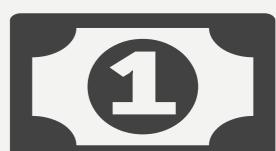

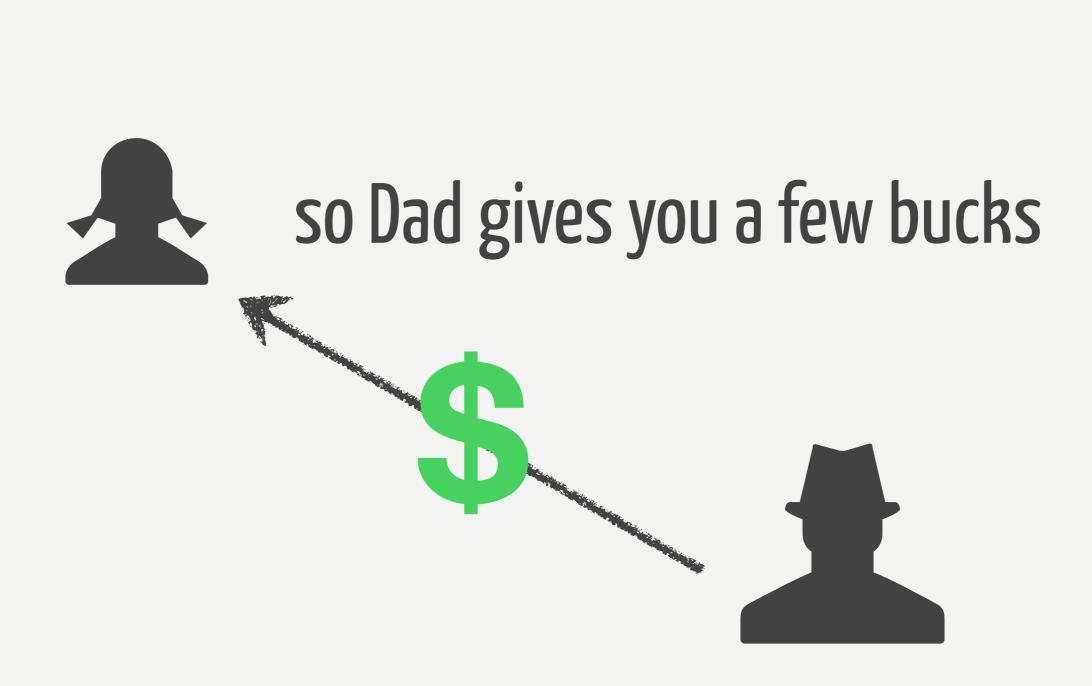

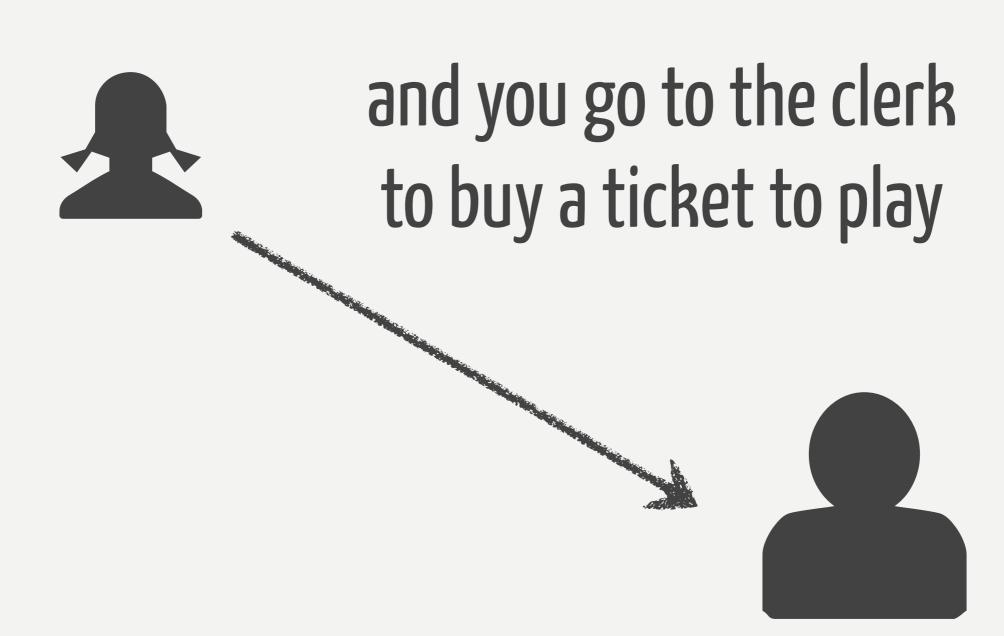

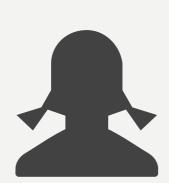

your money is good, so the clerk gives you a ticket for the game

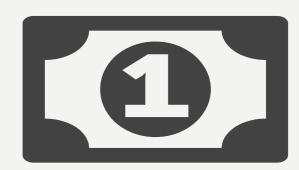

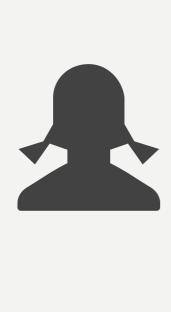

a ticket that only you can use

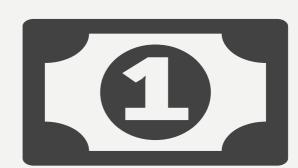

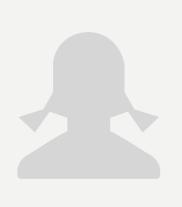

## because ticket as some super secret special DNA/fingerprint tech

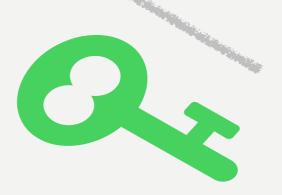

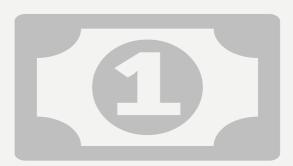

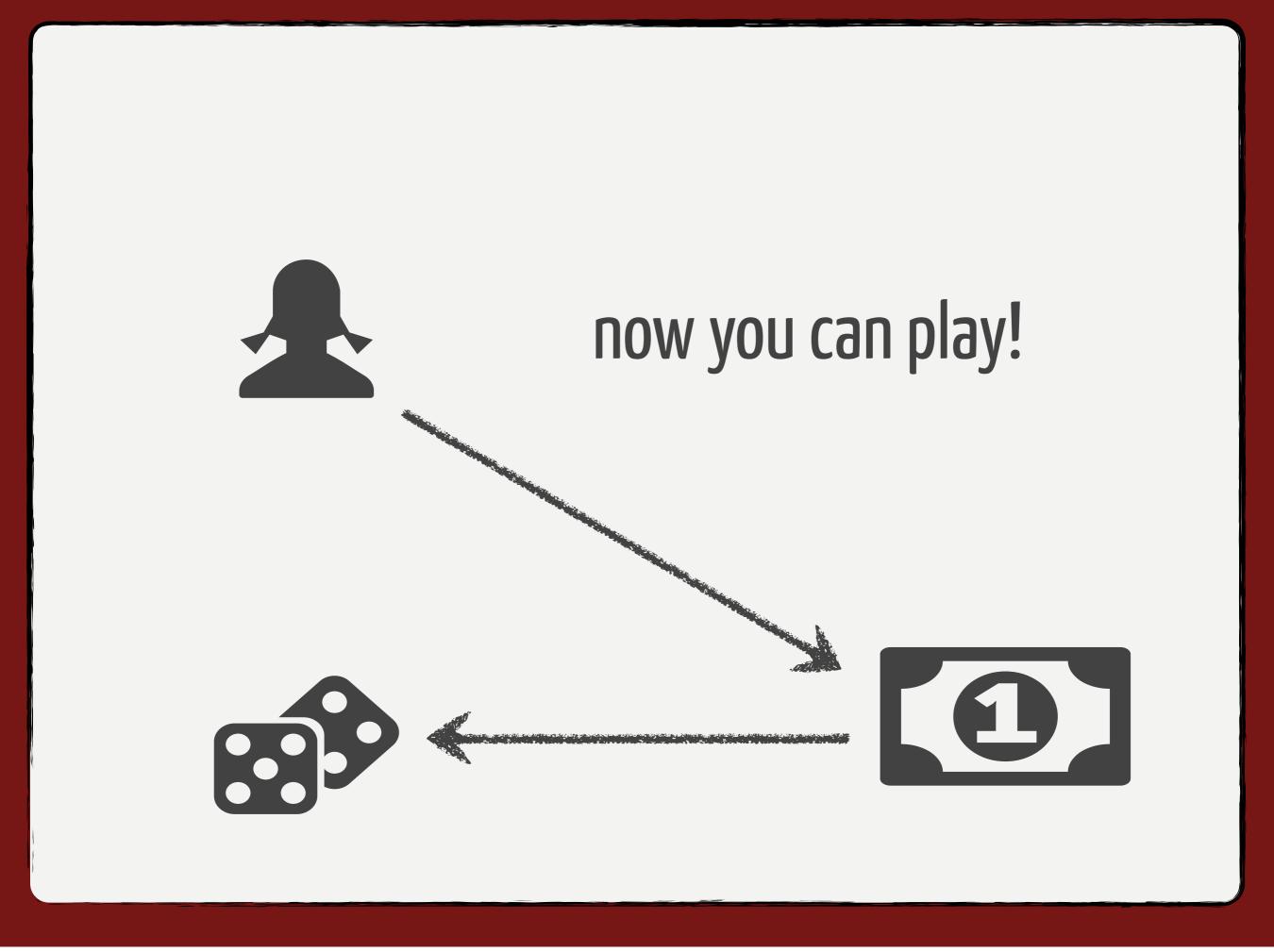

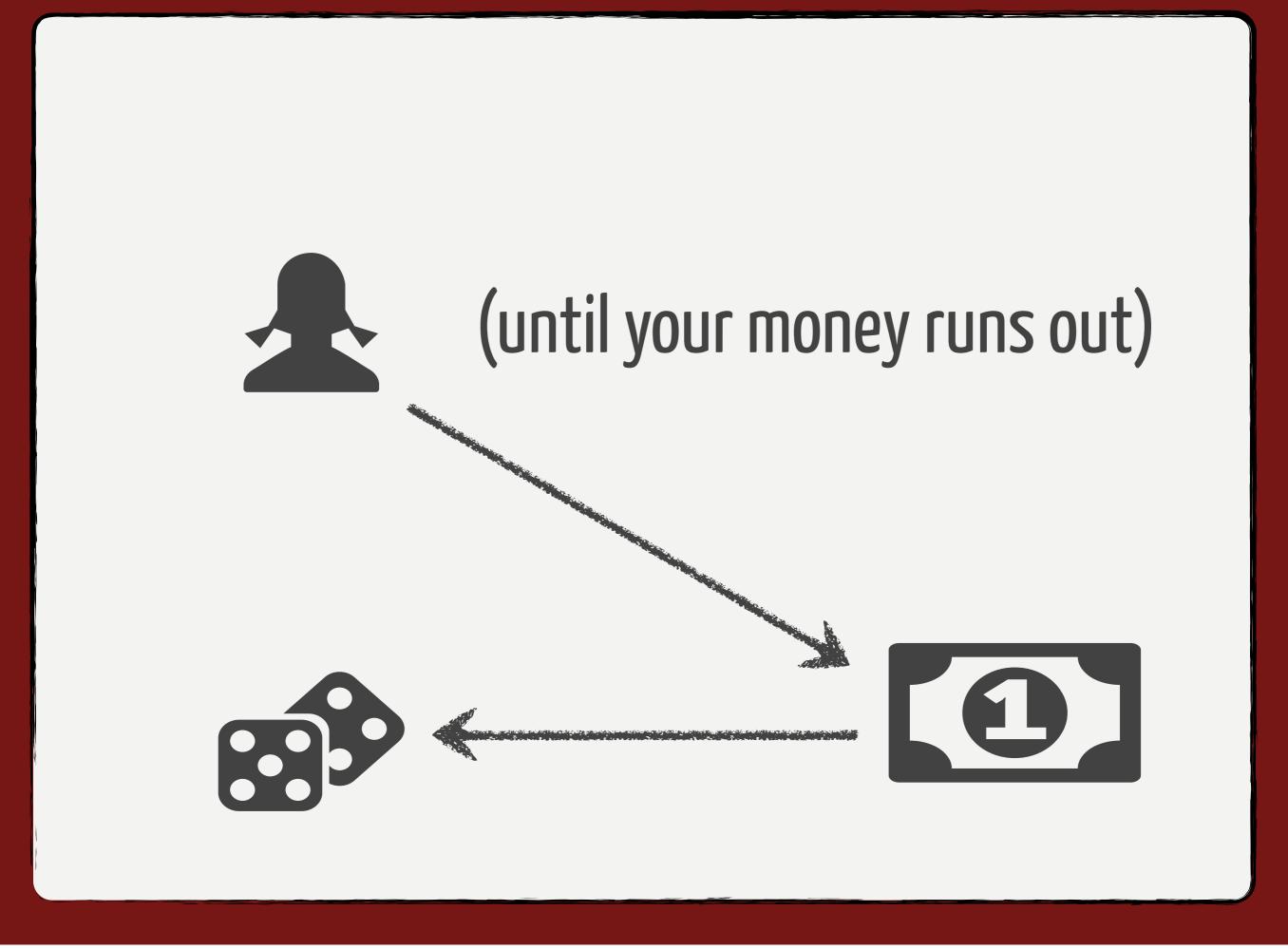

#### ELI-25: Kerberos

- protocol for authentication
- based on tickets and keytabs
- avoids sending passwords over the internetz
- symmetric-key crypto

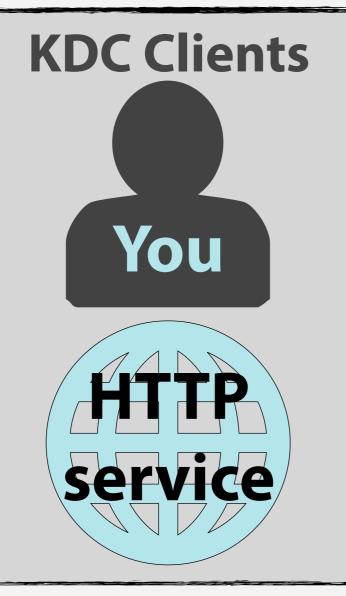

**Key Distribution Center** 

Authentication Server

Ticket Granting Server

**Kerberos Realm** 

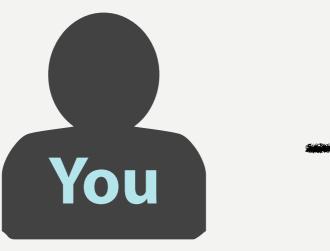

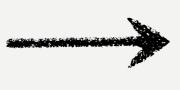

Authentication Server

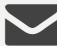

#### plaintext request

your ID, Ticket Granting Server ID, IP address, lifetime

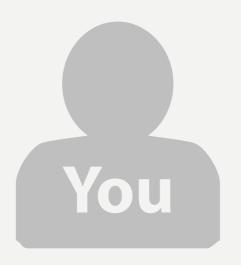

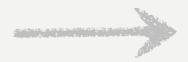

Authentication Server

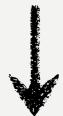

user ID lookup in KDC

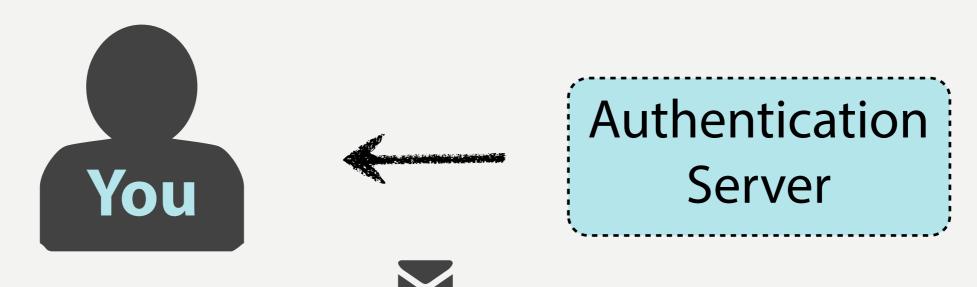

#### **Ticket Granting Server Session Key**

HTTP service's ID, timestamp, lifetime, TGS Session Key

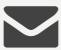

#### **Ticket Granting Ticket**

your ID, HTTP service ID, IP address, timestamp, lifetime, and the TGS Session Key

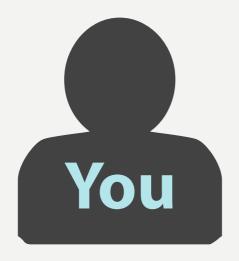

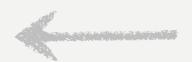

Authentication Server

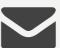

Ticket Granting Server Session Key

**Your Secret Key** 

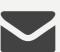

Ticket Granting Ticket

Ticket Granting Server Secret Key

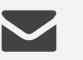

#### plaintext request

HTTP Service ID and lifetime

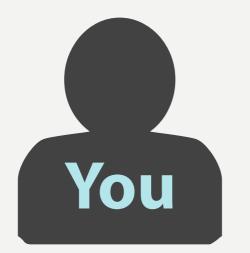

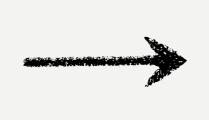

Ticket Granting
Server

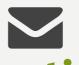

**Authenticator** 

your ID and timestamp

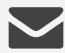

#### **Ticket Granting Ticket**

your ID, HTTP service ID, IP address, timestamp, lifetime, and the TGS Session Key

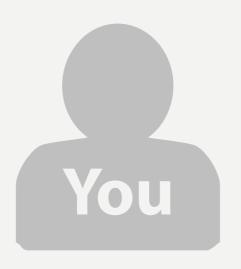

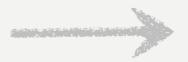

Ticket Granting
Server

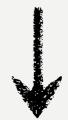

HTTP service lookup in KDC

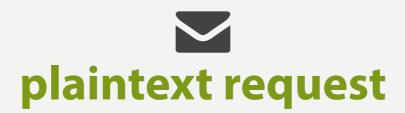

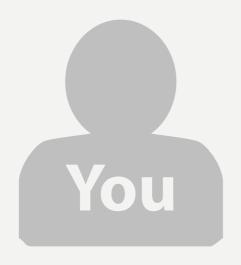

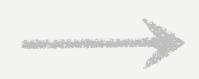

Ticket Granting Server

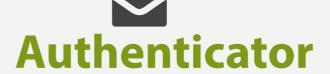

Ticket Granting Server Session Key

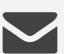

**Ticket Granting Ticket** 

Ticket Granting Server Secret Key

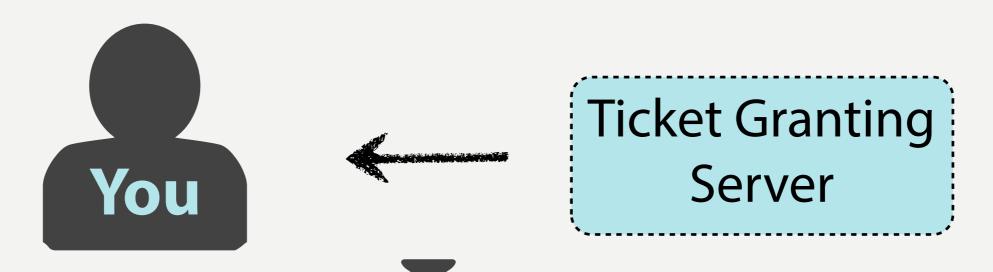

#### HTTP Service Session Key

your client ID and timestamp

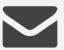

#### **Ticket for HTTP Service**

your ID, HTTP service ID, IP address, timestamp, lifetime, and the TGS Session Key

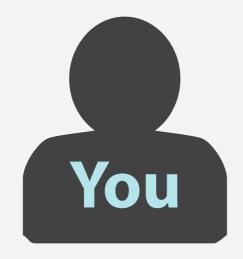

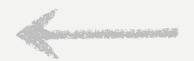

Ticket Granting
Server

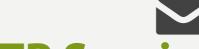

**HTTP Service Session Key** 

Ticket Granting Server Session Key

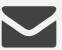

Ticket for HTTP Service

HTTP Service Secret Key

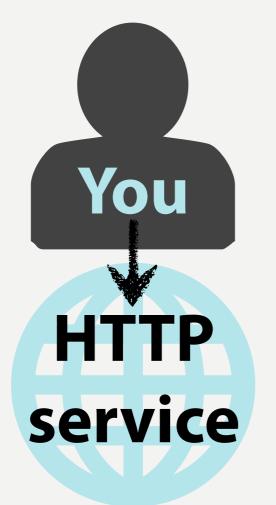

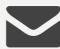

#### **Ticket for HTTP Service**

your ID, HTTP service ID, IP address, timestamp, lifetime, and the TGS Session Key

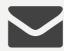

Authenticator

your client ID and timestamp

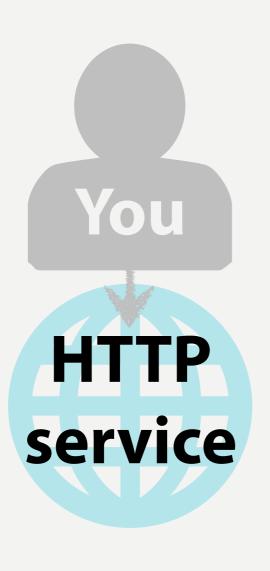

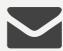

## Ticket for HTTP Service HTTP Service Secret Key

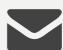

Authenticator

**HTTP Service Session Key** 

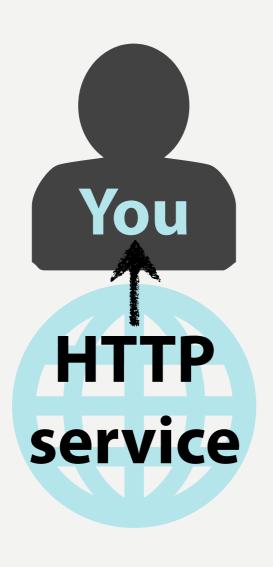

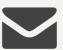

### Authenticator HTTP service ID and timestamp

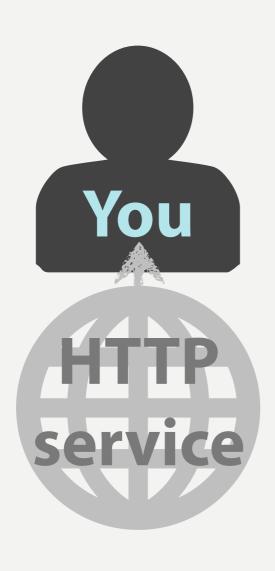

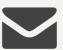

Authenticator

HTTP Service Session Key

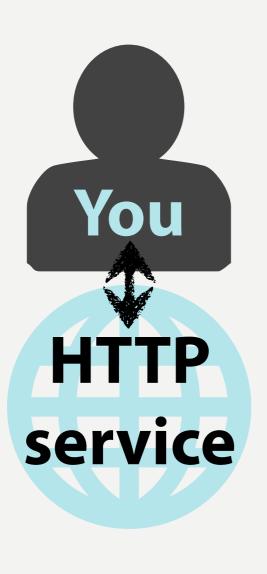

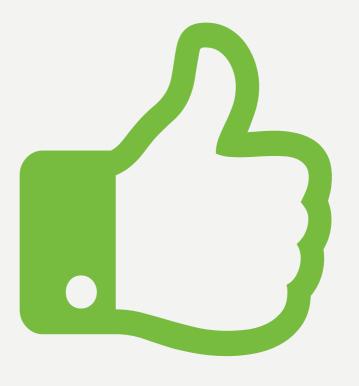

# how can Django play with Kerberos?

## leveraging new User models

+

antiquated authentication

## ZOMG new user modelzz!1!!

what does that mean?

# allows custom user identifiers

## ./manage.py startapp synegizerApp

### user model:

```
# synergizerApp/models.py
from django.contrib.auth.models import AbstractBaseUser
class KerbUser(AbstractBaseUser):
    username = models.CharField(max length=254, ...)
    first name = models.CharField(...)
    last name = models.CharField(...)
    email = models.EmailField(...)
    synergy level = models.IntegerField()
    is team player = models.BooleanField(default=False)
    USERNAME FIELD = 'username'
    REQUIRED FIELDS = ['email', 'synergy level']
```

#### user manager:

```
from django.contrib.auth.models import (
     AbstractBaseUser, BaseUserManager)
class KerbUserManager(BaseUserManager):
    def create user(self, email, synergy level,
                    password=None):
        user = self.model(email=email,
                          synergy level=synergy level)
        # <--snip-->
        return user
    def create superuser(self, email, synergy level,
                         password):
        user = self.create user(email, synergy_level,
                                password=password)
        user is team player = True
        user.save()
        return user
```

# synergizerApp/models.py

```
# synergizerApp/models.py
from django.contrib.auth.models import (
    AbstractBaseUser, BaseUserManager)
class KerbUser(AbstractBaseUser):
    # <--snip-->
    objects = KerbUserManager()
```

## settings.py

```
# settings.py
AUTH USER MODEL = 'synergizerApp.KerbUser'
MIDDLEWARE CLASSES = (
    'django.contrib.auth.middleware.AuthenticationMiddleware',
    'django.contrib.auth.middleware.RemoteUserMiddleware',
AUTHENTICATION BACKENDS = (
    'django.contrib.auth.backends.RemoteUserBackends',
                       team player!
```

## pointyhairedboss@ STRATEGERY.COM

## pointyhairedboss@ STRATEGERY.COM

### Within Django App

```
# synergizerApp/krb5.py

from django.contrib.auth.backends import (
    RemoteUserBackend)

class Krb5RemoteUserBackend(RemoteUserBackend):
    def clean_username(self, username):
        # remove @REALM from username
        return username.split("@")[0]
```

#### client-centric!!1!

```
# settings.py
AUTH USER MODEL = 'synergizerApp.KerbUser'
MIDDLEWARE CLASSES = (
    'django.contrib.auth.middleware.AuthenticationMiddleware',
    'django.contrib.auth.middleware.RemoteUserMiddleware',
AUTHENTICATION BACKENDS = (
    'synergizerApp.krb5.Krb5RemoteUserBackend',
            a streamlining team player!
```

#### Within Apache

```
# /etc/httpd/conf.d/remote_user.conf

<Location />
    AuthType Kerberos

# <--snip-->
    KrbLocalUserMapping On
    # <--snip-->
</Location>
```

## Accessing the user

#### HTTP Request

#### HTTP Response

Some Middleware

Some more Middleware

AuthenticationMiddleware

Even more Middleware

Django view functions

## HTTP Request HTTP Response Some Middleware Some more Middleware RemoteUserMiddleware

Django view functions

Even more Middleware

#### Accessing user

```
user = request.META["REMOTE_USER"]
```

#### Accessing user

```
user = request.META["REMOTE_USER"]
pointyhairedboss
```

# how do! Apache?

## environment: Kerberos + Apache

```
# /etc/httpd/conf.d/remote user.conf
LoadModule auth kerb module modules/mod auth kerb.so
<Location />
    AuthName "RiverBarKerberos"
    AuthType Kerberos
    KrbMethodNegotiate On
    KrbMethodK5Passwd Off
    KrbLocalUserMapping On
    KrbServiceName HTTP/riverbar.rootcloud.com
    KrbAuthRealms ROOTCLOUD.COM
    Krb5KeyTab /etc/http.keytab
    Require valid-user
    Order Deny, Allow
    Deny from all
    Satisfy any
</Location>
```

#### # /etc/httpd/conf.d/remote\_user.conf

LoadModule auth\_kerb\_module modules/mod\_auth\_kerb.so

```
<Location />
    AuthName "RiverBarKerberos"
    AuthType Kerberos
    KrbMethodNegotiate On
    KrbMethodK5Passwd Off
    KrbLocalUserMapping On
    KrbServiceName HTTP/riverbar.rootcloud.com
    KrbAuthRealms ROOTCLOUD.COM
    Krb5KeyTab /etc/http.keytab
    Require valid-user
    Order Deny, Allow
    Deny from all
    Satisfy any
</Location>
```

#### # /etc/httpd/conf.d/remote\_user.conf

LoadModule auth kerb module modules/mod auth kerb.so

```
<Location />
    AuthName "RiverBarKerberos"
    AuthType Kerberos
    KrbMethodNegotiate On
    KrbMethodK5Passwd Off
    KrbLocalUserMapping On
    KrbServiceName HTTP/riverbar.rootcloud.com
    KrbAuthRealms ROOTCLOUD.COM
    Krb5KeyTab /etc/http.keytab
    Require valid-user
    Order Deny, Allow
    Deny from all
    Satisfy any
</Location>
```

mod\_auth\_kerb
Enrolled host + service
chown apache

```
# /etc/httpd/conf.d/remote user.conf
LoadModule auth kerb module modules/mod auth kerb.so
<Location />
    AuthName "RiverBarKerberos"
    AuthType Kerberos
    KrbMethodNegotiate On
    KrbMethodK5Passwd Off
    KrbLocalUserMapping On
    KrbServiceName HTTP/riverbar.rootcloud.com
    KrbAuthRealms ROOTCLOUD.COM
    Krb5KeyTab /etc/http.keytab
    Require valid-user
    Order Deny, Allow
    Deny from all
    Satisfy any
</Location>
```

```
# /etc/httpd/conf.d/remote user.conf
LoadModule auth kerb module modules/mod auth kerb.so
<Location />
    AuthName "RiverBarKerberos"
    AuthType Kerberos
    KrbMethodNegotiate On
    KrbMethodK5Passwd Off
    KrbLocalUserMapping On
    KrbServiceName HTTP/riverbar.rootcloud.com
    KrbAuthRealms ROOTCLOUD.COM
    Krb5KeyTab /etc/http.keytab
    Require valid-user
    Order Deny, Allow
    Deny from all
    Satisfy any
</Location>
```

```
# /etc/httpd/conf.d/remote user.conf
LoadModule auth kerb module modules/mod auth kerb.so
<Location />
    AuthName "RiverBarKerberos"
    AuthType Kerberos
    KrbMethodNegotiate On
    KrbMethodK5Passwd Off
    KrbLocalUserMapping On
    KrbServiceName HTTP/riverbar.rootcloud.com
    KrbAuthRealms ROOTCLOUD.COM
    Krb5KeyTab /etc/http.keytab
    Require valid-user
    Order Deny, Allow
    Deny from all
    Satisfy any
</Location>
```

### does it negotiate?

cURL requests.py browsers

\$ curl --negotiate -u:\$FQDN

```
[vagrant@client]# kinit roguelynn
Password for roguelynn@ROOTCLOUD.COM:
[vagrant@client]# klist
```

Ticket cache: DIR::/run/user/1000/krb5cc/tktkPmrOq

Default principal: roguelynn@ROOTCLOUD.COM

Valid starting Expires 06/16/2013 02:02:21 06/17/2013 02:02:18

[vagrant@client]# kinit roguelynn
Password for roguelynn@ROOTCLOUD.COM:
[vagrant@client]# klist

Ticket cache: DIR::/run/user/1000/krb5cc/tktkPmrOq

Default principal: roguelynn@ROOTCLOUD.COM

Valid starting Expires 06/16/2013 02:02:21 06/17/2013 02:02:18

```
[vagrant@client]# kinit roguelynn
Password for roguelynn@ROOTCLOUD.COM:
[vagrant@client]# klist
```

Ticket cache: DIR::/run/user/1000/krb5cc/tktkPmrOq

Default principal: roguelynn@ROOTCLOUD.COM

Valid starting Expires 06/16/2013 02:02:21 06/17/2013 02:02:18

[vagrant@client]# kinit roguelynn
Password for roguelynn@ROOTCLOUD.COM:
[vagrant@client]# klist

Ticket cache: DIR::/run/user/1000/krb5cc/tktkPmrOq

Default principal: roguelynn@ROOTCLOUD.COM

Valid starting Expires 06/16/2013 02:02:21 06/17/2013 02:02:18

```
[vagrant@client]# kinit roguelynn
Password for roguelynn@ROOTCLOUD.COM:
[vagrant@client]# curl -I --negotiate -u : \
  https://synergizeapp.strategery.com
HTTP/1.1 401 Unauthorized
Date: Wed, 15 May 2013 09:10:18 GMT
Server: Apache/2.4.4 (Fedora)
WWW-Authenticate: Negotiate
Content-type text/html; charset=iso-8859-1
HTTP/1.1 200
Date: Wed, 15 May 2013 09:10:18 GMT
Server: Apache/2.4.4 (Fedora)
WWW-Authenticate: Negotiate sOmE RanDom T0k3n
```

```
[vagrant@client]# kinit roguelynn
Password for roguelynn@ROOTCLOUD.COM:
[vagrant@client]# curl -I --negotiate -u :
  https://synergizeapp.strategery.com
HTTP/1.1 401 Unauthorized
Date: Wed, 15 May 2013 09:10:18 GMT
Server: Apache/2.4.4 (Fedora)
WWW-Authenticate: Negotiate
Content-type text/html; charset=iso-8859-1
HTTP/1.1 200
Date: Wed, 15 May 2013 09:10:18 GMT
Server: Apache/2.4.4 (Fedora)
WWW-Authenticate: Negotiate sOmE RanDom T0k3n
```

#### ticket cache

```
[vagrant@client]# kinit roguelynn
Password for roguelynn@ROOTCLOUD.COM:
[vagrant@client]# curl -I --negotiate -u : \
  https://synergizeapp.strategery.com
HTTP/1.1 401 Unauthorized
Date: Wed, 15 May 2013 09:10:18 GMT
Server: Apache/2.4.4 (Fedora)
WWW-Authenticate: Negotiate
Content-type text/html; charset=iso-8859-1
HTTP/1.1 200
Date: Wed, 15 May 2013 09:10:18 GMT
Server: Apache/2.4.4 (Fedora)
WWW-Authenticate: Negotiate sOmE RanDom T0k3n
```

#### two responses

```
[vagrant@client]# klist
```

```
Ticket cache: DIR::/run/user/1000/krb5cc/tktkPmrOq Default principal: roquelynn@ROOTCLOUD.COM
```

```
Valid starting Expires 06/16/2013 02:02:21 06/17/2013 02:02:18 06/16/2013 02:02:21 06/17/2013 02:02:18
```

Service principal <a href="mailto:krbtqt/ROOTCLOUD.COM@ROOTCLOUD.COM">krbtqt/ROOTCLOUD.COM@ROOTCLOUD.COM</a>
HTTP/riverbar.rootcloud.com@ROOTCLOUD.COM

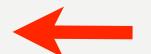

#### ticket for HTTP service

cURL requests.py browsers

authentication **vs** authorization

# authentication vs authorization

### accessing permissions

#### accessing permissions

- Connecting to LDAP
- Calling system commands
- PAM stack + Apache modules:
  - mod\_auth\_kerb
  - mod\_authnz\_external

#### LDAP

```
is user a member of "admins", or "team players", or "movers and shakers", …
```

#### getxxx system calls: SSSD

- e.g. getent group \$USER
- conveniently accesses group information stored in IPA LDAP
- Python wrapper: getent package

#### Apache modules

- mod\_auth\_kerb for authentication
- mod\_authnz\_external + pwauth to defer to PAM for group lookup
- pwauth will need a bit of a hack to accept Kerb auth

your own kerberos test environment: rogue.ly/kerberos

#### word of caution:

## do NOT install IPA on your local machine!

#### In review

- custom user model with SSO
- integrate Django apps with SSO
- access permissions for your app

# Crap. Now I'm the point person for this.

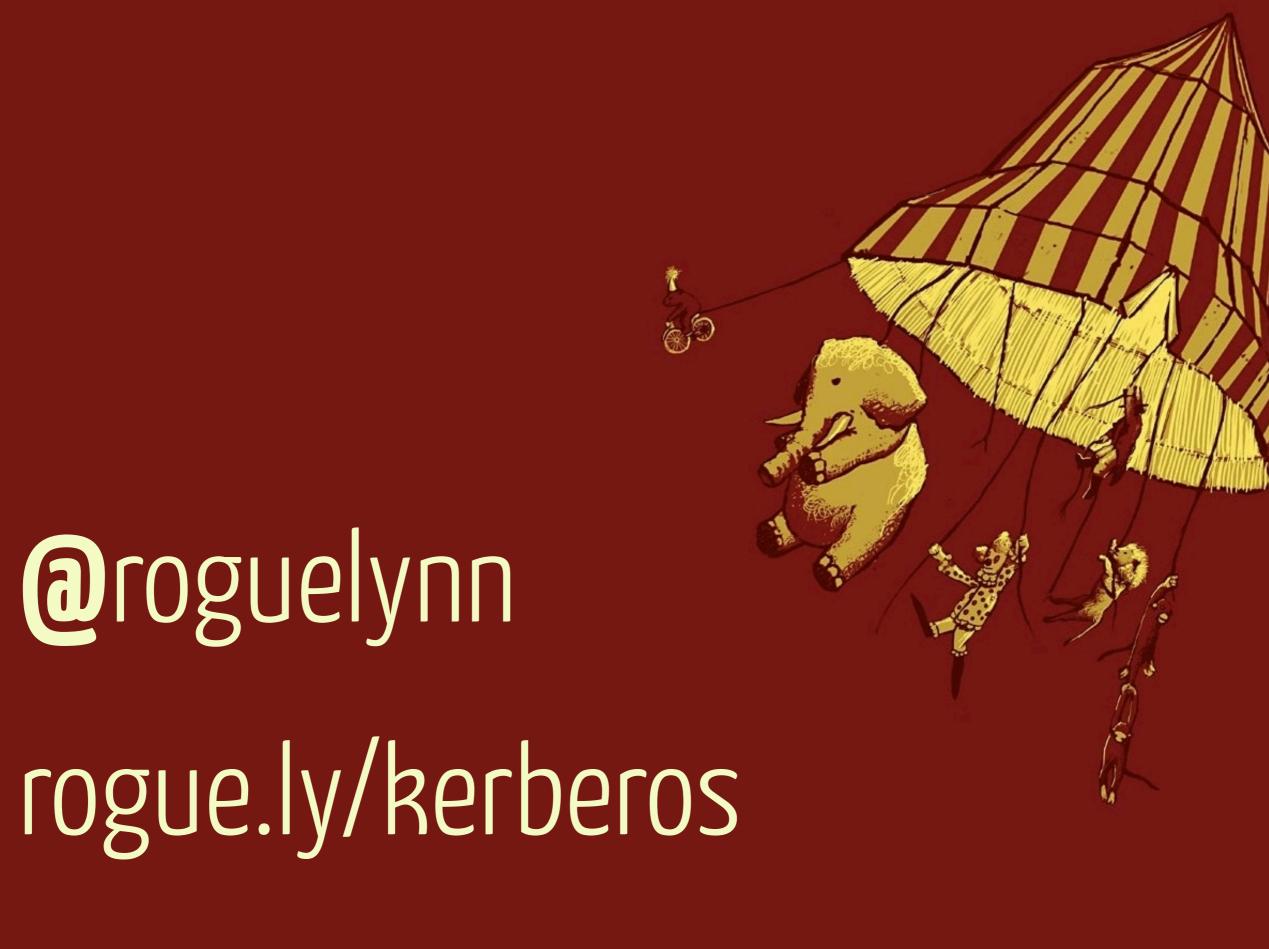

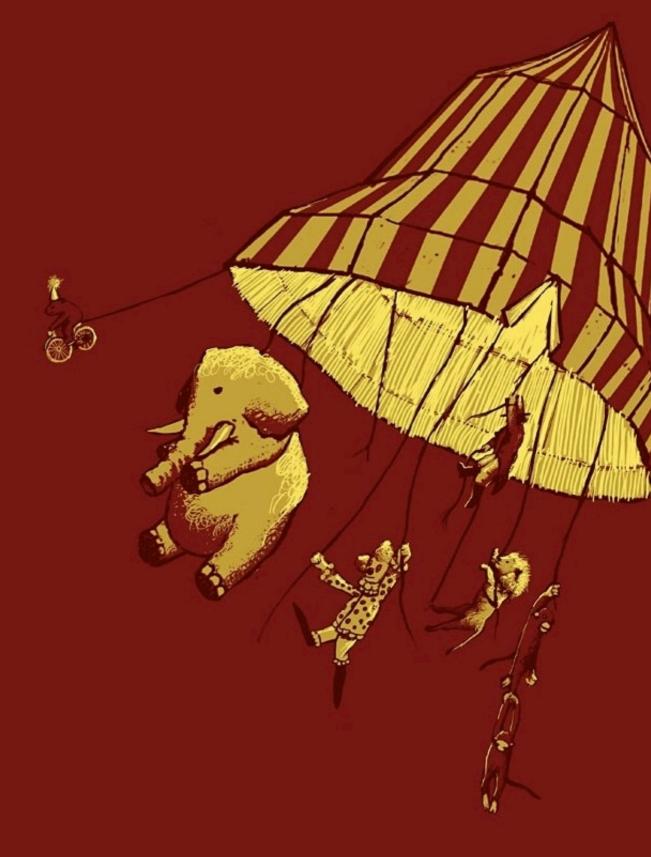

Background image: http://www.animalhi.com/Mammals/elephants/abstract\_flying\_elephants\_circus\_simplistic\_simple\_1920x1080\_wallpaper\_29579